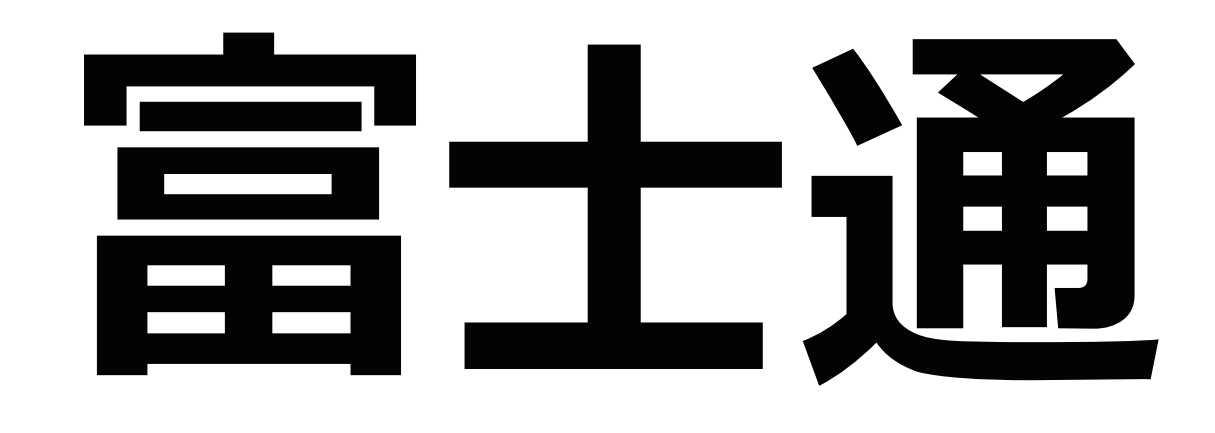

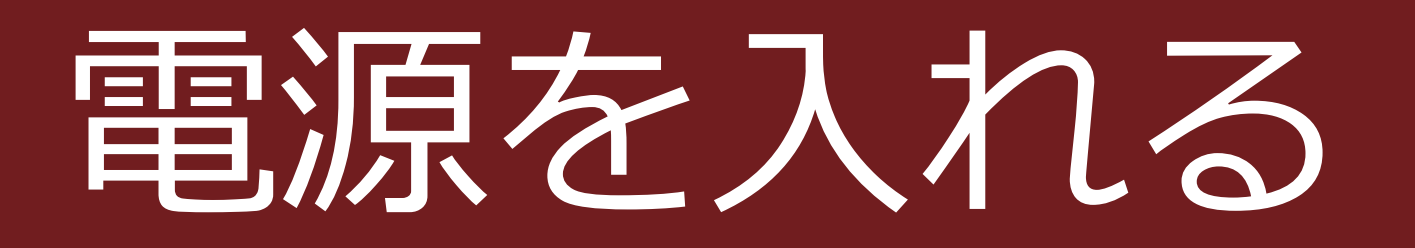

## 1. コード2つをつなぎます

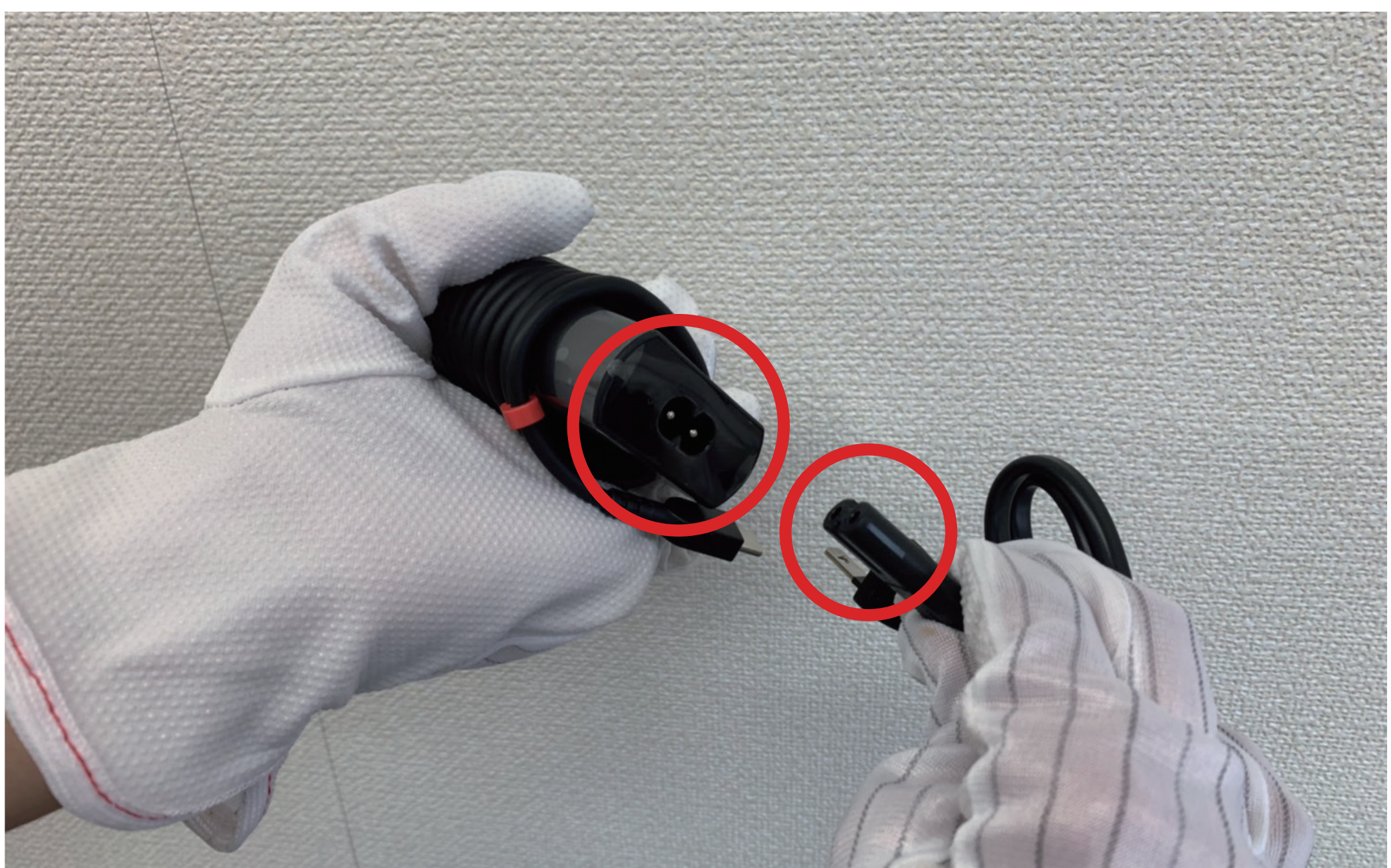

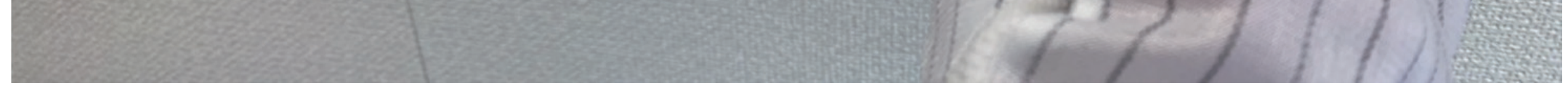

## 2. 先端のUSB-Cをパソコン本体の左側に差し込みます

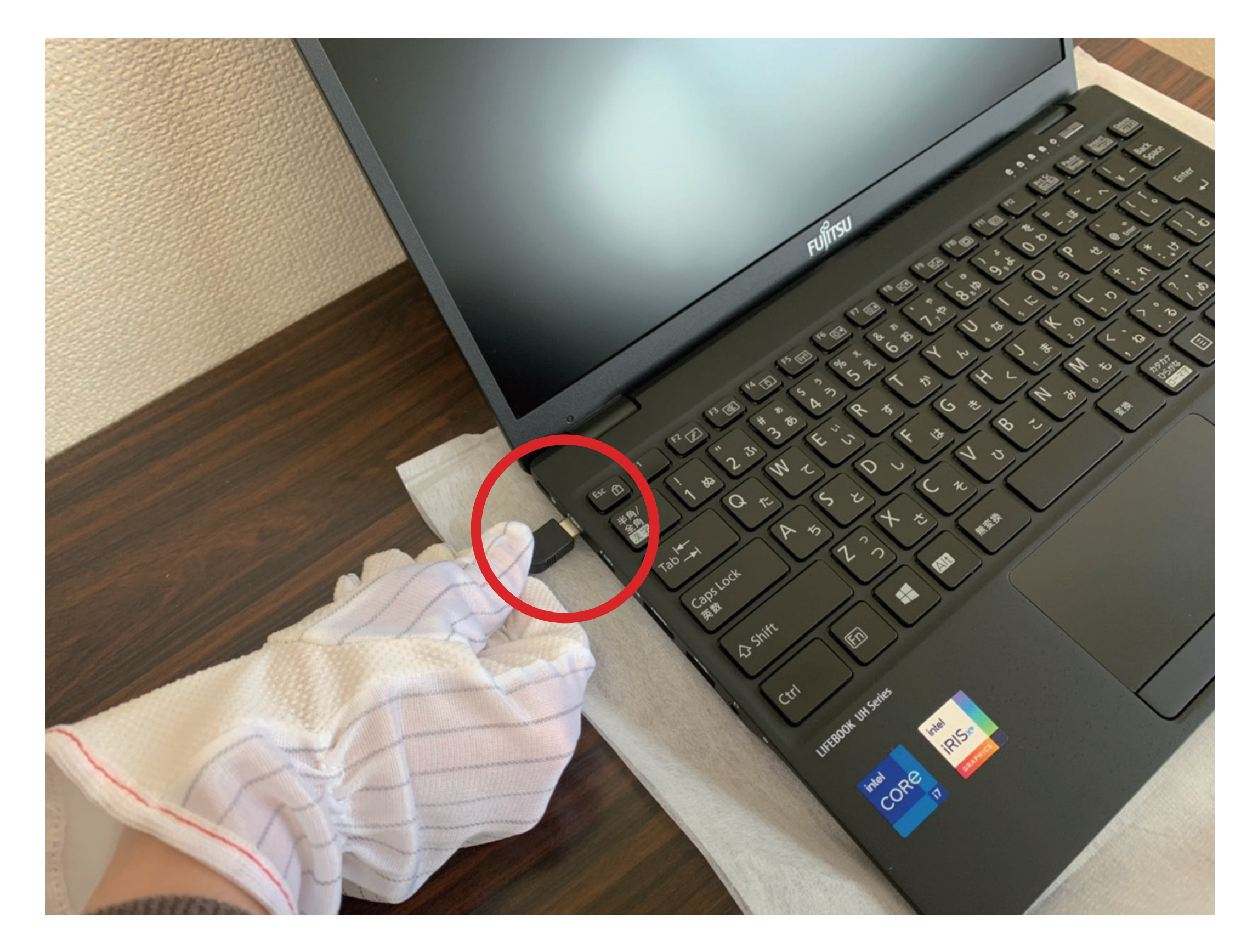

3. パソコン右上にあるボタンが電源ボタンです ここを押すと起動します

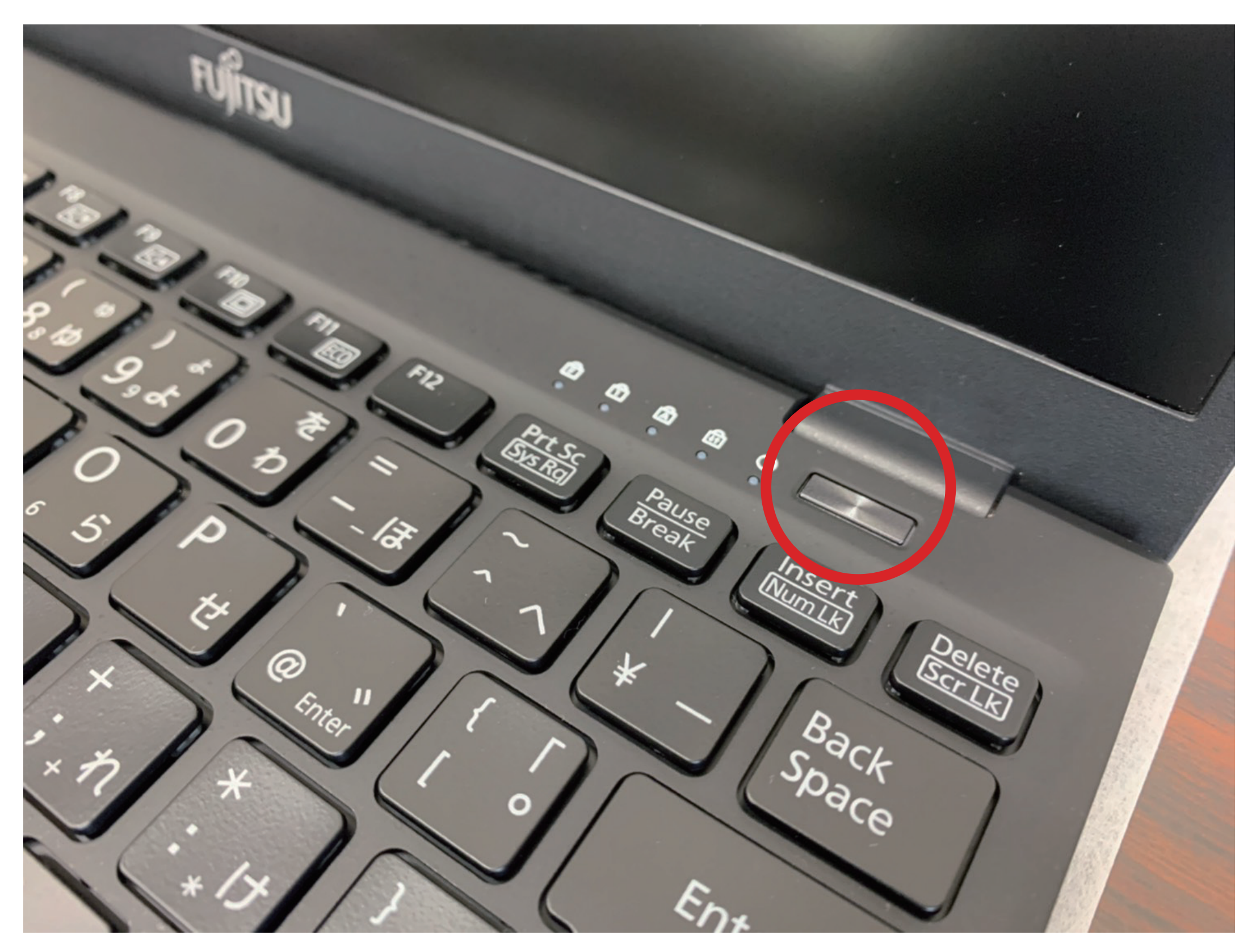